## SAP ABAP table V T74F1 {Generated Table for View V T74F1}

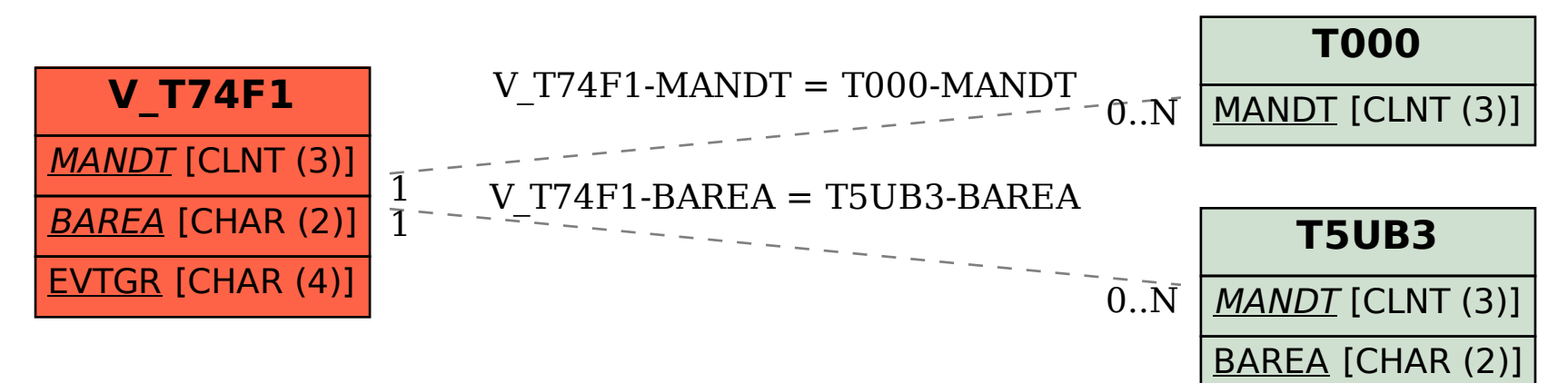